# Dynamic Resource Allocation with Management Objectives— Implementation for an OpenStack Cloud

Fetahi Wuhib, Rolf Stadler and Hans Lindgren ACCESS Linnaeus Center, KTH Royal Institute of Technology {fetahi,stadler,hanlind}@kth.se

*Abstract*—We report on design, implementation and evaluation of a resource management system that builds upon OpenStack, an open-source cloud platform for private and public clouds. Our implementation supports an Infrastructure-as-a-Service (IaaS) cloud and currently provides allocation for computational resources in support of both interactive and computationally intensive applications. The design supports an extensible set of management objectives between which the system can switch at runtime. We demonstrate through examples how management objectives related to load-balancing and energy efficiency can be mapped onto the controllers of the resource allocation subsystem, which attempts to achieve an activated management objective at all times. The design is extensible in the sense that additional objectives can be introduced by providing instantiations for generic functions in the controllers. Our implementation monitors the fulfillment of the relevant management metrics in real time. Testbed evaluation demonstrates the effectiveness of our approach in a dynamic environment. It further illustrates the trade-off between closely meeting a specific management objective and the associated cost of VM live-migration.

*Index Terms*—Cloud management, performance management, management objective, dynamic resource management, Open-Stack

# I. INTRODUCTION

The paper reports on design, implementation and evaluation of a resource management system that builds upon the OpenStack cloud platform. The focus is on managing an *Infrastructure-as-a-Service* (IaaS) cloud, which makes ICT (information communication technology) infrastructure available to customers in a virtualized way, including computation in form of virtual machines (VMs), storage in form of virtual disks, and networking in form of, for example, virtual switches. Public IaaS cloud services are offered by an increasing number of providers, whereby Amazon and RackSpace are probably the most well-known. IaaS cloud environments have proved suitable for running interactive applications, such as websites and social networks, analytics frameworks such as MapReduce and media streaming services, such as audio or video on-demand services.

The IaaS service model has two principal stakeholders: the *IaaS provider* who owns and operates the cloud infrastructure and the *customers* who run their applications on the cloud. (If an IaaS customer, runs a web site, for instance, it has its own user base that consumes cloud resources through the site.) Customers typically have service level agreements (SLAs) with the provider, which specify how their applications are executed and which cloud resources are available to them. The term *private cloud* is used for a cloud where the provider and its customers belong to the same organization; otherwise the term public cloud is used.

The IaaS provider defines strategies according to which resources for computation, storage and networking of the cloud infrastructure are allocated to the customers' applications. Such strategies are expressed as *management objectives*, and the goal of this paper is to devise capabilities that enforce system-level management objectives on an IaaS cloud. There exists a large variety of possible management objectives, depending on the type of customers that are served, the kind of applications that are run, the characteristics of the underlying physical infrastructure, and the business strategy the provider pursues. Our goal is to contribute towards a generic solution to the cloud management problem. We believe that a cloud management system must be flexible to support a wide range of provider-defined objectives.

On a functional level, management objectives are achieved through controlling the resource allocation process, which is the task of *performance management*. As the external load on a cloud changes over time, resource allocation must adapt to continuously meet the activated management objective. This means that the management system must continuously monitor resource utilization and dynamically adjust resource allocations.

In this paper, we present an architecture for IaaS performance management and discuss an initial implementation, which is built on OpenStack. The key building blocks are a set of controllers that allocate resources to applications and cooperate to achieve an activated management objective. The controller designs contain generic components that must be instantiated for a specific management objective. We evaluate a prototype implementation regarding efficiency and cost for two specific objectives. The work reported here focuses on computational resources only, and the inclusion of storage and networking resources is currently under investigation.

Compared to commercial cloud management software, our implementation is flexible and open, as it is designed to facilitate adding new management objectives. Our work is complementary to many recent and current research activities in cloud resource allocation, which center around formalizing and solving a specific resource allocation problem and producing a specific resource allocation solution for a specific controller (like the VM placement controller). This paper, in contrast, is system-oriented and focuses on how to design and implement a system of collaborating controllers, in order

to achieve system-level management objectives in a dynamic environment.

The paper is organized as follows. Section II introduces our architecture for performance management of an IaaS cloud. Section III gives background information on OpenStack and how it is used in our work. Section IV describes the realization of our management architecture for an OpenStack cloud, and we present its evaluation in Section V. Section VI discusses related work, and Section VII concludes the paper by summarizing our contributions and outlining future plans.

# II. PERFORMANCE MANAGEMENT OF AN IAAS CLOUD

*Performance management* can be understood as the management of the resource allocation process [1]. The task of performance management is to satisfy the customers by conforming to SLAs and, at the same time, to satisfy the provider by achieving management objectives when allocating resources. Building a performance management capability requires defining metrics that express to which extent specific management objectives are achieved and instrumenting the managed system such that SLA compliance and performance metrics can be continuously monitored.

The managed system, i.e., the cloud environment (sometimes simply referred to as cloud), includes a potentially large number of physical servers for computational tasks, complemented with storage devices, and communication devices, which enable communication within the cloud as well as with the outside world.

*Management objectives* define the strategies according to which resources are allocated to applications. Many cloud management implementations support some form of *balanced load* objective, whereby the computational resources of the cloud are allocated in such a way that CPU and, sometimes, memory utilization is balanced across servers. Operating the cloud under such an objective often increases the chance to cope with unforeseen spikes in application demand. Another objective relates to *minimizing power consumption* of the cloud while still conforming to the customer' SLAs. This is typically achieved through server consolidation, whereby a minimal number of servers handles the load, while the remaining servers are put on standby (consuming little or no power). A well-studied class of management objectives relates to *fair resource allocation*, an example of which is allocating resources to applications proportional to an application's demand (e.g., [2]). A further, important class of management objectives involves support for *differentiation among different classes of cloud service*. In [3], we discuss a specific example of service differentiation, whereby a guaranteed service class and a besteffort class are supported on the same cloud infrastructure. Clearly, a provider may want to satisfy several management objectives at the same time, or switch between objectives depending on the load pattern. For example, a provider may operate the cloud infrastructure under the combined objective of enabling service differentiation and minimal energy consumption, or a provider may switch from balanced load to minimizing power consumption after office-hours.

Formalizing the problem of performance management for an IaaS cloud and finding a resource allocation that meets one or more management objectives is an active and important research topic, but goes beyond the scope of this

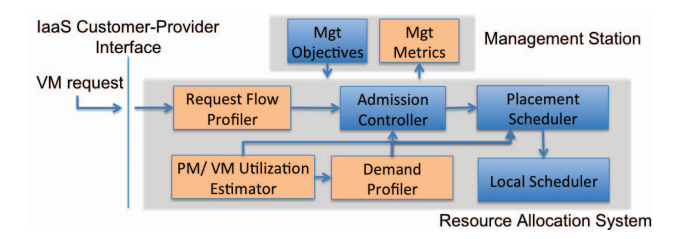

Fig. 1. IaaS Performance Management: Components and Information Flow. (Light colored- monitoring, dark, control)

paper. Generally, finding an allocation that meets a specific management objective can be formulated as an optimization problem. Some management objectives can appear as objective functions in an optimization problem, while others can appear as constraints. Examples of constraints include the condition that communicating VMs must run on the same physical server (colocation constraint)—with the goal to increase application performance—or the condition that specific VMs must run on different physical servers (anti-colocation constraint)—-with the goal to increase the robustness of the application, for instance.

Fig. 1 shows our architecture for performance management of an IaaS cloud environment. The lower part of the figure contains the components of the resource allocation system which is part of the IaaS cloud infrastructure. The upper part shows a management station which sets the management objectives controlling the resource allocation process and monitors the performance metrics. The light-colored components in Fig. 1 contain functions related to state estimation and prediction, while the dark-colored components contain controllers. The light-colored components produce state estimations and demand predictions, which are consumed by the controllers.

When a customer submits a request to a provider for running an application in one or several VMs, the request is received by the *Admission Controller*, which either accepts or rejects it. In case the request is accepted, the *Placement Scheduler* selects, for each involved VM, the server that executes it. The *Local Scheduler* on that particular server then schedules the VM for execution. During operation of the cloud, the demand for a specific application may vary or the resource capacity of the entire cloud may change due to failures or maintenance procedures. For this reason, resource allocation must be adaptive, which implies that the Placement Scheduler and the Local Scheduler dynamically reallocate resources to the VMs, in order to continue following a management objective. (Reallocation may include moving VMs between servers.) The three controllers make their decisions based on the currently active management objective and state of the system (see Section ).

In addition to the controllers, three components monitor and predict the system state. The *Request Flow Profiler* characterizes VM request statistics. The *PM/VM Utilization Estimator* monitors the resource utilization of physical as well as virtual machines. The *Demand Profiler* characterizes the VM resource demand, allowing to forecast the demand at different time-scales.

### III. OPENSTACK—AN OPEN-SOURCE CLOUD PLATFORM

OpenStack [4] is an open-source cloud computing platform for both private and public clouds. The OpenStack project was announced in July of 2010 by Rackspace and NASA, who made the initial code contributions. Since then, more than 150 companies have announced their support for the project, and an active developer community is making OpenStack a defacto standard in cloud computing.

The OpenStack software consists of several independentlydeveloped components with well-defined APIs. The core component that provides IaaS functionality (similar to Amazon EC2) is OpenStack Compute (also called Nova). It handles provisioning and life-cycle management of VMs and supports most available hypervisors. Further components are Object Storage, a scalable storage service similar to Amazon S3, Image Service for image management, Identity for authentication, Dashboard, a web-based GUI, primarily for starting/stopping VMs and managing user/group configurations, and Network for building virtual network topologies that live on top of hardware from different vendors.

The implementation described in this paper is based on the Diablo release of the OpenStack distribution. Our implementation currently uses the components Compute, which we have extended for our purposes, and Image Service for managing VM images.

# IV. DESIGN AND IMPLEMENTATION OF THE PERFORMANCE MANAGEMENT ARCHITECTURE IN **OPENSTACK**

Fig. 2 shows the realization of our performance management architecture (Fig. 1) in an OpenStack cloud. The dark-colored boxes are OpenStack components, light-colored boxes include controller components that we implemented and white boxes show monitoring/profiling components. The figure includes an OpenStack cloud controller, which is a physical server that runs the OpenStack Scheduler and API components, and a potentially large number of OpenStack compute servers, each of which runs an OpenStack Compute component. The components in Fig. 1 are realized as follows. The functionality of the Admission Controller is realized in the OpenStack API and the OpenStack Scheduler components (Fig. 2). The Placement Scheduler is split into two controllers: the Initial Placement Controller running in the OpenStack scheduler, which performs the initial placement of a VM, and the Dynamic Placement Controller in the compute servers, which adapts the placement over time through live-migration of VMs. The functionality of the Local Scheduler is performed by the OpenStack Compute component in each compute server. Regarding the components that perform estimation and prediction, the Request Flow Profiler is placed in the cloud controller while the Demand Profiler and the PM/VM Utilization Estimator run on each compute server.

We now provide some details about specific components in our implementation. The Request Flow Profiler is currently not implemented.

The PM/VM Utilization Estimator monitors the utilization of computational resources of the server and each VM. The server utilization is obtained through an operating system interface  $(\gamma$  proc) and the VM utilization through the libvirt library. The output of this component is consumed by Demand Profiler as well as the Initial and Dynamic Placement Controllers. The Demand Profiler component predicts the resource utilization of the VMs. The current implementation uses a

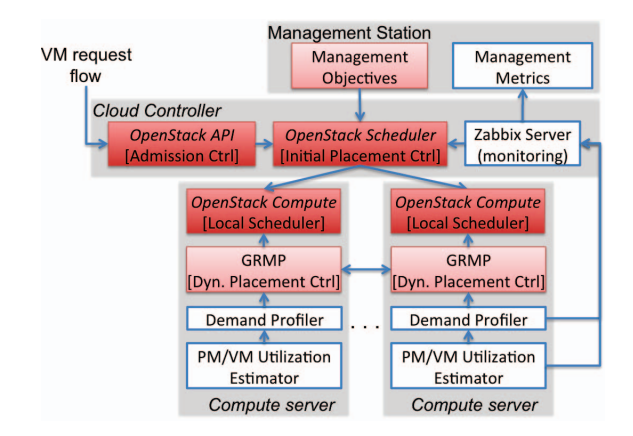

Fig. 2. Realization of the performance management architecture in Open-Stack. Names in *italic* refer to OpenStack terms while gray enclosures represent servers.

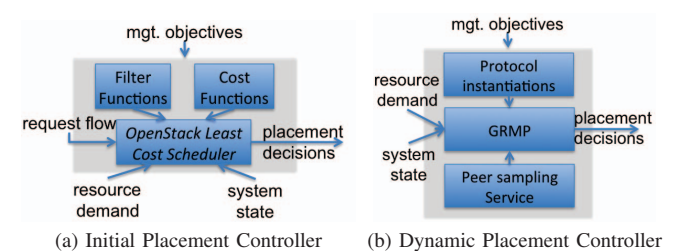

Fig. 3. Design of the two controllers that implement the Placement Scheduler.

moving-average forecaster that returns the utilization of the VM over the last two minutes.

When a VM is launched on a compute server, as directed by a placement controller, the Local Scheduler creates a disk image for the VM and calls the hypervisor to boot the VM. Parameters to this call (which are determined by the placement controller) may include the type of the (virtual) CPU, the number of cores, the amount of memory, the hard disk image to boot from, and the local CPU allocation policy. The degree of control of allocating computational resources to specific VMs depends on the hypervisor an implementation uses. In the case of Xen and VMware ESX Server, for example, a guaranteed resource level, together with a priority level for shared resources, can be specified for each VM. In the case of KVM, which our implementation currently uses, CPU resources are multiplexed, and differentiation among VMs can be achieved through setting different priorities to processes that run VMs.

The Initial Placement Controller selects the compute server on which a VM is to be launched. In our implementation, we are using the OpenStack least-cost scheduler for this purpose. This scheduler contains two generic functions (Fig. 3a), a filter function that selects the set of compute servers capable of running a given VM and a cost function that ranks the filtered set of servers according to their suitability. These functions need to be instantiated to support a specific management objective.

The Dynamic Placement Controller (Fig. 3b) continuously adapts the placement of VMs through live-migration. Such a function is needed in a dynamic cloud environment, where the load on a server can significantly change over time (e.g., due to changes in demand of individual VMs, VMs starting and terminating, etc.), and the system thus becomes less effective in achieving the management objective. An adapted placement then results in the system state moving back to a desired region. The controller is realized in a distributed way using a gossip protocol called GRMP, which we developed in earlier work [5]. GRMP implements a generic scheme for resource allocation which can be instantiated for various management objectives. The protocol runs on each compute server. During its execution, a server asynchronously and periodically initiates an interaction with a peer server chosen (at random) through the *peer sampling* service. During such an interaction, the servers exchange their states (including the list of running VMs and their predicted demands) and select the VMs to be migrated from one server to the other. The peer sampling service is realized using a gossip protocol called CYCLON [6].

We use the Zabbix monitoring software [7] with custom scripts to collect performance metrics from the compute servers. The metrics are then displayed via a web browser on the management station. Management objectives are specified through a command line interface.

The generic Dynamic Placement Controller, the Demand Profiler and the Utilization Estimator are implemented in a multi-threaded python application of about 1000 lines of code. Instantiation for specific management objectives are implemented in about 50 lines of code. The Dynamic Placement Controller uses KVM block migration to move VMs between servers. (Block migration is a form of live-migration where the disk image of the VM is migrated along with its operational state. It does not require shared storage.)

We now give two specific examples of global management objectives and how they can be mapped to the four controllers of the management system. Note that there exist many variations of these management objectives which will require slightly different mappings. A further example for the objective of *service differentiation* is given in [3].

*Balanced load:* The objective is to allocate the computational resources of the cloud to VMs in such a way that the CPU utilization is balanced across all servers. In case of overload, i.e., when the total CPU demand exceeds the cloud capacity, CPU resources are allocated to VMs proportional to their predicted demand (as provided by the Demand Profiler). The controllers of the management system implement this objective as follows. The Admission Controller accepts a VM request, as long as the current CPU demand does not exceed the cloud capacity (alternatively, as long as the current utilization is below a given threshold). Otherwise, the request is rejected. The Initial Placement Controller places a VM on the server that minimizes the maximum utilization of all cloud servers. The Dynamic Placement Controller has the same placement objective, but realizes it through the gossip protocol. During a gossip interaction between two servers, a VM with low memory demand whose migration reduces the maximum utilization of the two servers is migrated (we show in [2] that this indeed results in a balanced load across the servers). A VM with low memory demand is preferred for migration, since it can be migrated faster. In case of underload, the Local Scheduler allocates resources to VMs according to their predicted demand. In overload, the resources of a server

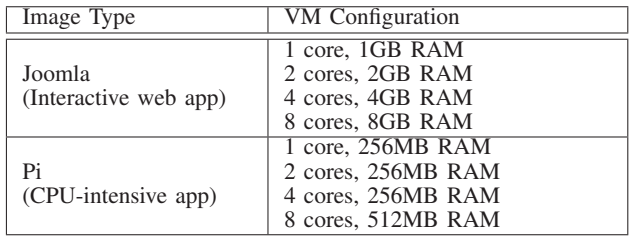

Fig. 4. VM images and VM configurations used in the evaluation.

are allocated to VMs proportional to their predicted demand. (In our implementation, this policy is approximated by the default scheduler of the Linux kernel.)

*Energy efficiency:* The objective is to minimize the power consumption of the cloud, while satisfying the demand of all VMs, which is achieved through server consolidation, whereby servers that do not run VMs are put on standby. In case of overload, resources are allocated to VMs proportional to their respective demand. The controllers of the management system implement this objective as follows. The Admission Controller accepts a VM request only if the aggregated CPU demand does not exceed the cloud capacity. The Initial Placement Controller places a VM on a server with the smallest available, but sufficient capacity. The gossip protocol that implements the Dynamic Placement Controller performs server interactions as follows (cf. [5]): (a) if both servers are in underload, a VM with low memory demand that will not overload the higher loaded server is migrated to the higher-loaded server; (b) if one server is in overload and one in underload, a VM with low memory demand that will not overload the lower loaded server is migrated to the lower-loaded server; (c) if both servers are in overload, they interact in the same way as for the balancedload objective. The Local Scheduler allocates resources to each VM according to predicted demand in case of underload, and proportional to predicted demand in case of overload.

# V. EVALUATION OF THE EFFECTIVENESS AND EFFICIENCY OF THE IMPLEMENTATION

The cloud platform in our laboratory that we use for the evaluation comprises nine high-performance Dell PowerEdge servers, interconnected by a Gigabit Ethernet switch. Each server has two 12-core AMD Opteron processors and 64GB RAM, which creates a system with 216 cores. All servers run Ubuntu 10.04 with Linux kernel 3.0 and KVM hypervisor kvm-kmod-3.2. We use the Diablo version of OpenStack, whereby eight servers are configured as OpenStack compute servers and one as an OpenStack cloud controller (Fig. 2).

For the evaluation, we run two types of applications on the cloud platform: (1) an *interactive web application* called Joomla, which is configured using an Apache web-server, a MySQL database and the Joomla content management system [8], and (2) a *CPU-intensive application* called Pi, which runs on Debian Linux that executes a multi-process python application. The application computes the sequence of digits of  $\pi$ . We run Joomla and Pi on VMs whose configurations are given in Fig. 4.

We present the evaluation results for the objectives of balanced-load and energy efficiency. The performance of the system under a service-differentiation objective is presented in [3].

*Load generation:* Due to the lack of suitable traces that are publicly available, we use a synthetic model for generating load. The model generates VM request arrivals at a specific rate using a Poisson process, and the lifetime of a VM on the platform is drawn from a truncated exponential distribution. For each request, the type of application (Joomla or Pi) is chosen with equal probability. The VM configuration is selected with a probability that is inversely proportional to the number of cores (see Fig. 4). The load generated by the customers of a web application is changing over time and consumes, on average, some 70% of the (virtual) CPU capacity of the VM it runs on. The CPU load generated by Pi does not exceed 70% of the (virtual) CPU capacity of the VM it runs on. We evaluate the system under three load patterns: (1) *low (VM) churn*, whereby the VM arrival rate is 6 per hour with an average VM lifetime of 13.3 hours, (2) *high (VM) churn*, whereby the rate is 2 per minute with an average VM lifetime of 40 minutes and (3) *no (VM) churn* whereby the rate is 0 and the average lifetime is infinite. We set up the experiments in such a way that, at any time, an average of some 80 VMs are executing on the platform.

*Evaluation metrics:* In each evaluation scenario, we measure the *effectiveness* of the resource allocation system in achieving the management objectives. Second, we measure the *cost* of the resource allocation system as the average number of VM migrations in progress at any given time. Live-migration of VMs requires significant resources in terms of memory, CPU and storage. (Note that live-migration results in only a brief interruption in the execution of an application, and that the process of migrating a VM takes on our platform between half a minute and 8 minutes, depending on the VM configuration.)

### *A. Balanced-load Scenario*

We conduct four experiments in order to evaluate the performance of the management system under the balanced load objective. During the first three experiments, we expose the system to the three load patterns described above. The fourth experiment is conducted with the high churn load pattern, and the Dynamic Placement Controller is disabled. While the goal of the first three experiments is to study the system under different load, the objective of the fourth is to understand the costs and benefits of dynamic adaptation. The controllers of the resource management system are instantiated according to the balanced load objective. We quantify the effectiveness of the system by measuring the maximum utilization of all servers and comparing that value to the average utilization. For each measurement run, we wait until the system is in steady state and then measure the relevant metrics every 30 seconds for a duration of three hours.

The measurement results are presented in Fig. 5. All values are averaged over a run. Each of the four experiments produces two bars on the left, showing the average and the maximum server utilization, and one bar on the right, showing the cost of adaptation. A measure of effectiveness is the difference between the two bars in the graph on left. The values on the left graph are normalized with respect to the average utilization.

We draw three conclusions from the experiments. First, the system effectively balances the load under low or no churn, with the difference between the maximum and average

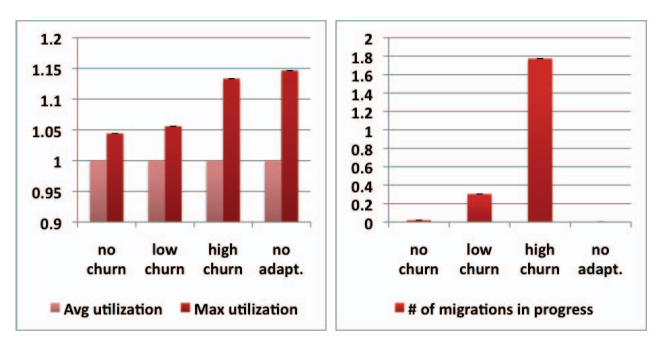

Fig. 5. Measurements for the balanced load objective: efficiency metric (left) and cost metric (right).

utilization below some 5%. The effectiveness of the system is reduced under high churn (the difference grows to 13%). We expect this behavior, since the Dynamic Placement Controller runs at a specific rate, which is limited by the fact that livemigration is a resource-intensive task. Second, the migration costs are low (i.e., less than 0.3) under low churn and high (about 1.8) under high churn. This is also expected, since, after each new placement or termination of a VM, there may be a need to adapt the placement. Third, under low churn, an increase in effectiveness through dynamic adaptation can be achieved at a low cost. However, under high churn, the cost for achieving effectiveness can become very high. This suggests that there is a churn-rate limit above which dynamic adaptation becomes too expensive. This issue warrants further investigation.

# *B. Energy-efficiency Scenario*

We conduct four experiments in the same way as in the balanced-load scenario–three scenarios with different load patterns and one with high churn and having the Dynamic Placement Controller disabled. The controllers of the resource management system are instantiated according to the energy efficiency objective. During the experiments, we measure the effectiveness of the system by counting the number of servers that run VMs and comparing that number to a (theoretical) minimum computed as the ceiling of the aggregate of CPU demand divided by the capacity of a single server. For each measurement run, we wait until the system reaches steady state and then measure the relevant metrics every 30 seconds for a duration of three hours.

The measurement results are presented in Fig. 6. All values are averaged over a run. Each of the four experiments produces two bars on the left, showing the minimum needed and the actual number of servers running VMs, and one bar on the right, showing the cost of adaptation. The effectiveness metric is the difference between the bars in the graph on left.

The conclusions drawn from this experiment are similar to those obtained from the balanced-load scenario, as the measurement graphs display qualitatively similar properties. First, the system is effective under low churn, using less than 5% more servers than optimal, and the effectiveness decreases under high churn, consuming about 15% more than optimal. Second, for increased churn rate, the cost of achieving consolidation increases, while the effectiveness of the system in achieving the objective decreases. Also here, the measurements suggest that dynamic adaptation seems cost effective only up to a certain churn rate.

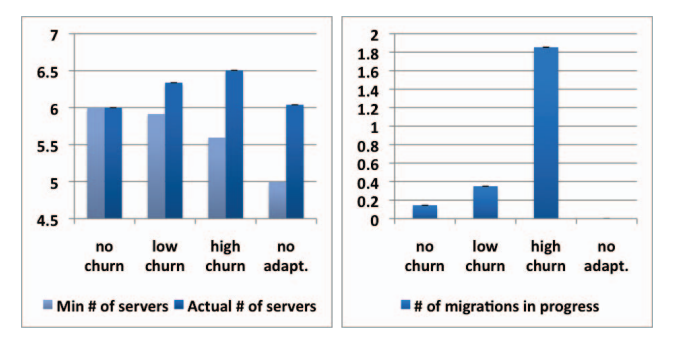

Fig. 6. Measurements for the objective of energy efficiency through server consolidation: efficiency metric (left) cost metric (right).

### VI. RELATED WORK

There is little information available about the management systems of major public clouds such as those underlying Amazon EC2 or Microsoft Azure. However, there exist commercial cloud management systems, for which technical descriptions are available. The most advanced is probably VMWare's VSphere [9], which is used by many IaaS providers, including CSC, Savvis, Bluelock and hosting.com [10]. The core component of VSphere's resource management system is the Distributed Resource Scheduler (DRS) [11], which is actually centralized despite its name. DRS supports initial and dynamic placement of VMs to achieve management objectives related to load balancing and energy efficiency. Compared to our work, DRS does not support user-defined management objectives. Furthermore, it is limited to a cluster of 32 servers due to its centralized design.

Similar in functionality to VSphere is Microsoft Systems Center (MSC) [12]. The core functionality of its resource allocation system is implemented by two components: an'intelligent placement' component (equivalent to the Initial Placement Controller in our work) and a 'dynamic optimization' component (equivalent to the Dynamic Placement Controller). MSC supports load balancing and energy efficiency objectives. Similar to DRS, MSC does not allow users to define management objectives. Furthermore, an installation supports a cluster of up to 16 servers.

Like OpenStack, other open-source cloud management systems, such as OpenNebula [13] and Nimbus [14], support user-defined policies for the initial placement of VMs. For instance, the OpenNebula Match-making Scheduler allows defining requirements and rank expressions that have a similar purpose as the cost and filter functions in OpenStack (Fig. 3a). However, all open-source cloud management systems we have studied do not have dynamic VM placement function.

An independent work by Feller et al. presents Snooze[15], a distributed framework for VM management in private clouds. Snooze introduces a two-layered hierarchy of managers whereby *group-managers* manage a disjoint subset of the servers and report to a dynamically elected *group leader*. Request for VMs is received by the group leader and forwarded to a selected group manager. Group managers do initial and dynamic placement of VMs on the local subset of servers. The management framework is generic in the sense that it allows specifying policies that control the placement process. This work focuses on the scalability and robustness of the framework while our work focuses on achieving operatordefined management objectives.

Many recent works on resource allocation in clouds focus on computing allocations for specific management objectives, such as balanced-load (e.g., [16]), energy efficiency (e.g., [17], [18], [19], [20], [21], [22], [23], [24]), fairness (e.g., [25], [2]), maximized resource utilization (e.g., [26]), service differentiation (e.g., [27], [28]) and others (e.g., [29], [30]). Generic resource allocation approaches that can instantiated for specific management objectives have also been proposed in the literature ([5], [31], [32]). These works are complementary to ours since their concepts and algorithms can be used to instantiate a subset of the controllers and monitoring components in our design. In contrast, our work identifies that achieving management objectives generally requires the cooperation of several controllers of different type with coordinated policies.

#### VII. DISCUSSION

With this paper we make the following contributions. First, we present a management architecture for an IaaS cloud, which supports dynamic resource allocation with management objectives. Three critical components of this architecture are the VM Admission Controller, the VM Placement Scheduler (implemented as two separate controllers) and the VM Local Scheduler. Second, the implementation design includes modular and extensible components that can be refined to realize specific management objectives, which we illustrate with two examples. Third, the implementation is realized as an extension of the OpenStack cloud platform, so that all OpenStack installations can take advantage of the management capabilities our implementation provides. Finally, a prototype evaluation shows the effectiveness of our implementation in achieving objectives related to load balancing and energy efficiency. Dynamic placement of VMs can significantly increase the effectiveness of achieving a management objective. However, the cost of effectiveness increases with the level of VM churn and may become prohibitive in a highly dynamic system.

While our current implementation only covers computational resources, there is a clear need to extend the work towards including storage and networking resources, which we plan to address in future work. While the currently available commercial implementations are limited to a small number of servers (32 in the case of VSphere), and available designs of centralized controllers scale up to  $10^3$ – $10^4$  servers, we believe that future cloud management implementations should support much larger configurations, perhaps in the order of  $10^5$ – $10^6$ servers. In fact, the Dynamic Placement Controller in our implementation scales to such a size due to its distributed design [2]. We plan to decentralize other components of our architecture in a similar way. For an OpenStack implementation to scale, however, several issues inherent to OpenStack must be addressed, for instance, the bottlenecks introduced by a centralized database (shared among all OpenStack components) and a centralized messaging queue.

Acknowledgments: This work has been supported in part by the EC 7<sup>th</sup> Framework SAIL project, the EIT RMAC project and Ericsson Research.

#### **REFERENCES**

- [1] H.-G. Hegering, S. Abeck, and B. Neumair, *Integrated management of networked systems: concepts, architectures, and their operational application*. San Francisco, CA, USA: Morgan Kaufmann Publishers Inc., 1998.
- [2] F. Wuhib, R. Stadler, and M. Spreitzer, "A gossip protocol for dynamic resource management in large cloud environments," *Network and Service Management, IEEE Transactions on*, 2012.
- [3] F. Wuhib, R. Stadler, and H. Lindgren, "Dynamic resource allocation with management objectives : Implementation for an openstack cloud," KTH, Communication Networks, Tech. Rep. 2012:021, 2012, qC 20120528.
- [4] OpenStack, "http://www.openstack.org," April 2012.
- [5] R. Yanggratoke, F. Wuhib, and R. Stadler, "Gossip-based resource allocation for green computing in large clouds," in *International Conference on Network and Service Management*, October 2011.
- [6] S. Voulgaris, D. Gavidia, and M. van Steen, "CYCLON: Inexpensive membership management for unstructured p2p overlays," *Journal of Network and Systems Management*, vol. 13, no. 2, pp. 197–217, 2005.
- Zabbix Monitoring Solution, "http://www.zabbix.com/," April 2012.
- [8] Joomla! Content Management System, "http://www.joomla.org/," April 2012.<br>[9] VMware
- VSphere, "http://www.vmware.com/products/vsphere/ overview.html," April 2012.
- [10] L. Leong and T. Chamberlin, "Magic quadrant for public cloud infrastructure as a service," December 2011, http://www.gartner.com/ technology/reprints.do?id=1-18BON1E&ct=111214.
- [11] A. Gulati, A. Holler, M. Ji, G. Shanmuganathan, C. Waldspurger, and X. Zhu, "Vmware distributed resource management: Design, implementation, and lessons learned," VMWare Publication, April 2012.
- [12] Microsoft Systems Center, "http://www.microsoft.com/systemcenter/," April 2012.
- [13] OpenNebula, "http://www.opennebula.org/," April 2012.
- [14] Nimbus, "http://www.nimbusproject.org/," April 2012.
- [15] E. Feller, L. Rilling, and C. Morin, "Snooze: A scalable and autonomic virtual machine management framework for private clouds," in *Proceedings of the 2012 12th IEEE/ACM International Symposium on Cluster, Cloud and Grid Computing (ccgrid 2012)*, ser. CCGRID '12. Washington, DC, USA: IEEE Computer Society, 2012, pp. 482–489.
- [16] X. Zhang, Z.-Y. Shae, S. Zheng, and H. Jamjoom, "Virtual machine migration in an over-committed cloud," in *Network Operations and Management Symposium (NOMS), 2012 IEEE*, april 2012, pp. 196 – 203.
- [17] A. J. Younge, G. von Laszewski, L. Wang, S. Lopez-Alarcon, and W. Carithers, "Efficient resource management for cloud computing environments," in *Proceedings of the International Conference on Green Computing*. Chicago, IL: IEEE, Aug 2010.
- [18] C.-T. Yang, K.-C. Wang, H.-Y. Cheng, C.-T. Kuo, and W. Chu, "Green power management with dynamic resource allocation for cloud virtual machines," in *High Performance Computing and Communications (HPCC), 2011 IEEE 13th International Conference on*, sept. 2011, pp. 726 –733.
- [19] A. Beloglazov and R. Buyya, "Energy efficient resource management in virtualized cloud data centers," in *Cluster, Cloud and Grid Computing (CCGrid), 2010 10th IEEE/ACM International Conference on*, may 2010, pp. 826 –831.
- [20] Z. Gong and X. Gu, "PAC: Pattern-driven Application Consolidation for efficient cloud computing," in *Modeling, Analysis Simulation of Computer and Telecommunication Systems (MASCOTS), 2010 IEEE International Symposium on*, aug. 2010, pp. 24 –33.
- [21] R. Urgaonkar, U. Kozat, K. Igarashi, and M. Neely, "Dynamic resource allocation and power management in virtualized data centers," in *Network Operations and Management Symposium (NOMS), 2010 IEEE*, april 2010, pp. 479 –486.
- [22] V. Raj and R. Shriram, "Power aware provisioning in cloud computing environment," in *Computer, Communication and Electrical Technology (ICCCET), 2011 International Conference on*, march 2011, pp. 6 –11.
- [23] S. Dutta and A. Verma, "Service deactivation aware placement and defragmentation in enterprise clouds," in *Network and Service Management (CNSM), 2011 7th International Conference on*, oct. 2011, pp.  $1 - 9$ .
- [24] D. Borgetto, M. Maurer, G. Da-Costa, J.-M. Pierson, and I. Brandic, "Energy-efficient and sla-aware management of iaas clouds," in *Proceedings of the 3rd International Conference on Future Energy Systems: Where Energy, Computing and Communication Meet*, ser. e-Energy '12. New York, NY, USA: ACM, 2012, pp. 25:1–25:10.
- [25] G. Wei, A. V. Vasilakos, Y. Zheng, and N. Xiong, "A game-theoretic method of fair resource allocation for cloud computing services," *J. Supercomput.*, vol. 54, no. 2, pp. 252–269, Nov. 2010.
- [26] X. Meng, C. Isci, J. Kephart, L. Zhang, E. Bouillet, and D. Pendarakis, "Efficient resource provisioning in compute clouds via vm multiplexing," in *Proceedings of the 7th international conference on Autonomic computing*, ser. ICAC '10. New York, NY, USA: ACM, 2010, pp. 11–20.
- [27] J. Rao, Y. Wei, J. Gong, and C.-Z. Xu, "Dynaqos: model-free selftuning fuzzy control of virtualized resources for qos provisioning," in *Proceedings of the Nineteenth International Workshop on Quality of Service*, ser. IWQoS '11. Piscataway, NJ, USA: IEEE Press, 2011, pp.  $31:1-31:9$
- [28] Z. Shen, S. Subbiah, X. Gu, and J. Wilkes, "CloudScale: elastic resource scaling for multi-tenant cloud systems," in *Proceedings of the 2nd ACM Symposium on Cloud Computing*, ser. SOCC '11, New York, NY, USA, 2011, pp. 5:1–5:14.
- [29] J. Xu and J. Fortes, "A multi-objective approach to virtual machine management in datacenters," in *Proceedings of the 8th ACM international conference on Autonomic computing*, ser. ICAC '11. New York, NY, USA: ACM, 2011, pp. 225–234.
- [30] T. Wood, P. Shenoy, A. Venkataramani, and M. Yousif, "Black-box and gray-box strategies for virtual machine migration," in *Proceedings of the 4th USENIX conference on Networked systems design & implementation*, ser. NSDI'07. Berkeley, CA, USA: USENIX Association, 2007, pp. 17–17.
- [31] J. Z. Li, M. Woodside, J. Chinneck, and M. Litoiu, "Cloudopt: multigoal optimization of application deployments across a cloud," in *Proceedings of the 7th International Conference on Network and Services Management*, ser. CNSM '11, 2011, pp. 162–170.
- [32] Y. Yazir, C. Matthews, R. Farahbod, S. Neville, A. Guitouni, S. Ganti, and Y. Coady, "Dynamic resource allocation in computing clouds using distributed multiple criteria decision analysis," in *IEEE International Conference on Cloud Computing*, July 2010, pp. 91 –98.